民法の成年年齢の引下げに関する意見書

2016年 (平成28年) 10月18日

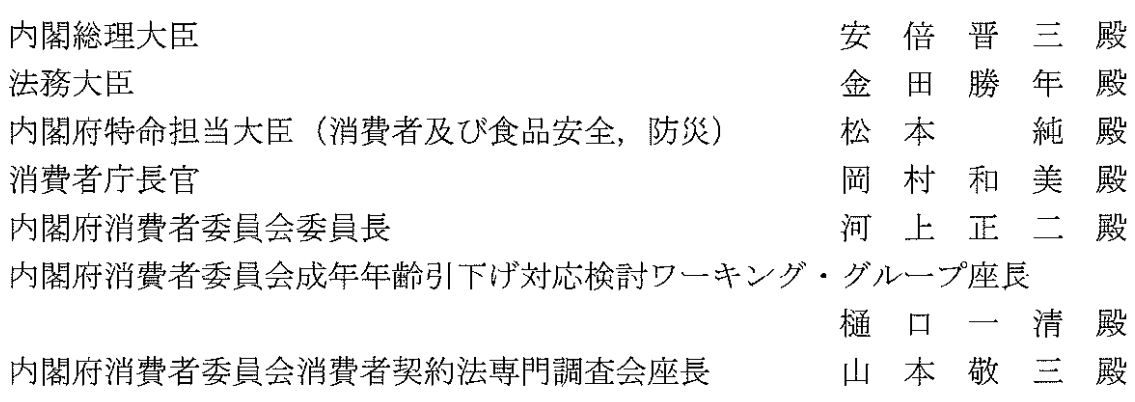

内閣総理大臣認定適格消費者団体

特定非営利活動法人京都消費者契約ネットワーク

理事長 髙 嶌 英 弘 (京都産業大学法務研究科教授) 〒604-0847 京都市中京区烏丸通二条下ル秋野々町529番 地ヒロセビル4階 電 話 075-211-5920

 $FAX$  075-746-5207

当 NPO法人は、消費者の権利擁護を目的として、消費者、消費者団体、消費 生活相談員、学者、司法書士及び弁護士らで構成し、平成19年12月25日に消 費者契約法13条の内閣総理大臣の認定を受けた適格消費者団体である。

民法の成年年齢の引下げについて、以下のとおり意見を申し述べる。

第1 意見の趣旨

民法の成年年齢を20歳から18歳に引き下げることについては、反対であ る。

引下げに伴う問題点を克服するための施策が十分に実施され、その効果が 浸透し、国民がこれを認識するとともに、世論の多くが契約年齢の引下げを 望んでいる状況になることが不可欠であり、これらが達成されるまでは引下 げるべきではない。

第2 意見の理由

1 はじめに

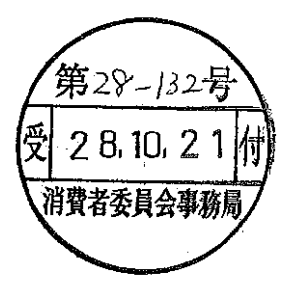

民法の成年年齢を 18 歳に引き下げることについて,消費者取引被害の予防 及び救済の観点からみたとき、現時点においては、以下に述べるとおり、未 成年者取消権の喪失という大きな問題点があり、それに対する対応策も未だ 十分に採られていないことからして、反対する。

2 未成年者取消権の喪失による問題点

民法の成年年齢を18歳に引き下げた場合に最も大きな問題となるのは, 18歳、19歳の若年者が未成年者取消権(民法第5条第2項)を喪失する ことである。

すなわち、現行民法においては、18歳、19歳の若年者を含む未成年者 が単独で行った法律行為については、未成年者であることのみを理由とし て取り消すことができるため、この未成年者取消権は未成年者が違法もし くは不当な契約を締結するリスクを回避するに当たって絶大な効果を有し ており、かつ、未成年者を違法もしくは不当な契約を締結するよう勧誘し ようとする事業者に対しては強い抑止力となっている。

実際,20歳になると消費者相談の件数,契約購入金額及び既払額が増加 することや、悪質な業者が 20 歳の誕生日を狙って取引を誘いかける事例 があることからすれば,現行民法の下では 20 歳以上の者が消費者被害の ターゲットとなっているとみられる。このような状況で、民法の成年年齢 が引き下げられることにより未成年者取消権が喪失すれば、そのターゲッ トとなる層が 18 歳,19 歳にまで拡大することは必至である。しかも,若 年者の自立の遅れが指摘されている昨今においては、20歳の若年者の場合 にも増して、18歳、19歳の若年者の間で消費者被害が蔓延してしまう可 能性が極めて高いといえる。

以上の点については、法制審議会の「民法の成年年齢引下げについての 最終報告書」も「未成年者取消権(民法第5条第2項)の存在は,悪徳業 者に対して、未成年者を契約の対象としないという大きな抑止力になって いるものと考えられる。そうすると、民法の成年年齢が引き下げられ、契 約年齢が引き下げられると、18歳、19歳の者が、悪徳業者のターゲット とされ、不必要に高額な契約をさせられたり、マルチ商法等の被害が高校 内で広まるおそれがあるなど,18 歳,19 歳の者の消費者被害が拡大する 危険があるものと考えられる。」(同報告書 13 頁) と指摘しているとおり である。

これらの現状からすれば、民法の成年年齢を引き下げることで、18歳, 19歳の若年者から未成年者取消権を喪失せしめた場合には、これらの若年 者に対する消費者被害の拡大が必至となる。

 $\overline{2}$ 

- 契約年齢を引き下げた場合の問題点を解決するための施策の状況 3

上記のような契約年齢を引き下げることによる問題に対して,現状では, 若年消費者保護の施策が十分に実施され、その効果が明らかになっている とはいえず、また、契約年齢を引き下げた上で若年者の消費者被害を防ぐ 有効な対策が見いだせない状況である。

(1) 消費者保護施策について

仮に民法の成年年齢を引き下げる場合には、上記のように若年者の消 費者被害の予防・救済にとって重要な意義を有する現行の未成年者取消 権に代替する消費者保護施策が十分に実施されることが必要となる。

この点,一定の条件の下で若年者に取消権を付与することは考えられ るが、実効性のある要件を定めることが不可欠であり、基本的に、現在 と同程度の若年消費者保護の制度とする必要がある(例えば、消費者契 約を前提に、特定商取引法において、現行民法上の未成年者取消権と同 様の制度を導入することや、消費者契約法において、内閣府消費者委員 会消費者契約法専門調査会で議論されているような、事業者が消費者の 知識.経験及び判断力の不足等につけ込んで契約を締結させた場合や威 迫的な勧誘により契約を締結させた場合における取消権を導入すること 等が考えられる。)。しかしながら、現時点においては、そのような法制 度の導入はなされていない。

なお、事業者に取引の類型や若年者の特性に応じた重い説明義務を課 したとしても、判断能力が十分でない 18歳、19歳の若年者が説明を受け た旨の書類に不用意にサインすることで、事業者が義務違反を免れる旨 主張してくることが予想されることに留意を要する。また、専用相談窓 口の設置も必要であるが、消費者問題における事後的な相談や救済は, あくまで個別的なものに留まり、限定的な効果しかない上、事後的には 十分な被害回復がなされないことも少なくないことを留意すべきである。 さらに、18歳、19歳の若年者に対して、未成年者取消権がなくなる可能 性があることを自覚させるには至っておらず、今後の広報がありうると してもその効果は不明である。

以上から、18歳、19歳の者を取り巻く消費者被害の現状に鑑みれば、 未成年者取消権に代わる有効な施策が見出せない現状では、やはり、同 取消権による網羅的な抑止力を維持すべきといえる。

(2)消費者関係教育について

また、仮に民法の成年年齢を引き下げる場合には、若年者の消費者被 害の予防・救済のため、消費者関係教育が十分に実施され、その効果が 明らかとなっている必要がある。

しかしながら、消費者教育推進法が施行されてから十分な時間が経過 しておらず、かつ、その効果が現れたことを示すデータ等も示されてい ない。

 $\sim$   $\sim$ 

したがって、我が国における「消費者関係教育」は未だ道半ばという 状況にあり、契約年齢の引下げの問題点を解決する施策として十分な効 果を挙げていないと言わざるを得ない。

(3) 以上のとおり、現状においては、消費者保護施策及び消費者関係教育 のいずれの施策も、未だ十分な実施がなされておらず、また、その効果 が浸透しているとは言い難い。

このように、我が国は契約年齢を引き下げた上で若年者の消費者被害 を防ぐ有効な対策が見いだせない段階であることからしても、成年年齢 の引下げはなされるべきではない。

(4) 成年年齢引下げがなされるとしたら、以上の施策が十分に実施され、 その効果が浸透し、国民がこれを認識するとともに、世論の多くが契約 年齢の引下げを望んでいる状況になることが不可欠である。